# **como entrar no futebol virtual bet365**

- 1. como entrar no futebol virtual bet365
- 2. como entrar no futebol virtual bet365 :real bet pesquisa google
- 3. como entrar no futebol virtual bet365 :qual o melhor bet de apostas

### **como entrar no futebol virtual bet365**

#### Resumo:

**como entrar no futebol virtual bet365 : Inscreva-se agora em fauna.vet.br e aproveite um bônus especial!** 

contente:

# **como entrar no futebol virtual bet365**

#### **como entrar no futebol virtual bet365**

A bet365, uma das maiores casas de apostas do mundo, oferece aos seus clientes a chance de aumentar seus ganhos com acumuladores, com aumentos de até 70%. Esta promoção é válida para acumuladores pré-jogo com 2 ou mais seleções em como entrar no futebol virtual bet365 mercados selecionados.

Basta escolher as suas seleções, adicionar ao seu boletim de apostas e selecionar a opção "Acumulador" para ativar o bônus. O aumento será aplicado automaticamente à como entrar no futebol virtual bet365 aposta total, proporcionando uma chance maior de ganhar grande.

#### **Como funciona:**

\* Selecione 2 ou mais seleções em como entrar no futebol virtual bet365 mercados pré-jogo elegíveis. \* Adicione suas seleções ao seu boletim de apostas. \* Selecione a opção "Acumulador". \* O aumento será aplicado automaticamente à como entrar no futebol virtual bet365 aposta total.

A promoção Acumuladores da bet365 é uma excelente maneira de aumentar seus ganhos e aproveitar ao máximo suas apostas esportivas. Com aumentos de até 70%, você tem a chance de ganhar ainda mais com suas seleções certeiras. **Perguntas frequentes:**\* **Quais mercados estão incluídos na promoção?**

# A promoção está disponível para uma ampla gama de mercados pré-jogo selecionados, incluindo

futebol, basquete, tênis e muito mais.**Existe algum limite para o número de seleções em como entrar no futebol virtual bet365 um acumulador?**

Não há limite para o número de seleções em como entrar no futebol virtual bet365 um acumulador.**O aumento é aplicado a todas as seleções no acumulador?**

Sim, o aumento é aplicado a todas as seleções no acumulador.Aproveite a promoção Acumuladores da bet365 hoje mesmo e comece a ganhar mais com suas apostas esportivas!

#### [estratégias de apostas em futebol](https://www.dimen.com.br/estrat�gias-de-apostas-em-futebol-2024-08-11-id-25508.html)

Como funcionam os bônus de boas-vindas no mundo das apostas online A oferta de boas-vindas é uma das mais populares entre os apostadores. Há bônus de depósito de saldo de R\$600, R\$500, R\$300, R\$200, R\$1000 ou apenas R\$50.

Eventualmente, as empresas estabelecem outras limitações na promoção. E elas podem ser importantes na hora de determinar quais são os mais interessantes tipos bônus de depósito dos sites de apostas.

Entre elas estão, por exemplo, possíveis restrições em como entrar no futebol virtual bet365 relação aos setores em como entrar no futebol virtual bet365 que o cliente deverá utilizar o valor da promoção.

Geralmente, as regras dessas promoções exigem que o cliente direcione o dinheiro grátis exclusivamente para apostas esportivas. Afinal, não é sorteio. Mas sim, dinheiro de bônus de aposta sem risco (ou rodadas grátis) como os especialistas gostam.

Seja apostando em como entrar no futebol virtual bet365 site de apostas no pré-jogo do Atlético Mineiro ou ao vivo no Flamengo (ou no seu time de confiança) para os apostadores buscarem um lucro.

Bora fazer aposta?

Onde vale o bônus?

O futebol é o carro-chefe de muitas casas de apostas esportivas. Mas nada impede os apostadores de apostarem em como entrar no futebol virtual bet365 outras modalidades (nada mesmo), como, dependendo da casa de apostas, essa chance se estende para segmentos como esportes virtuais, MMA ou mesmo e-sports.

Portanto, não vale para bônus de cassino, esportes da sorte ou outro evento/promoções fora de eventos esportivos.

Tudo vai depender da estratégia de marketing das empresas e dos produtos ou oferta que elas desejam expor com maior intensidade.

Ou seja, mostrando as qualidades que têm para convencê-los de que é uma boa decisão continuar utilizando como entrar no futebol virtual bet365 plataforma.

Às vezes, outras restrições podem ser feitas em como entrar no futebol virtual bet365 relações às regras para o cumprimento do rollover. Por exemplo, a exigência de palpites que tenham ao menos três chances de resultados.

Isso tudo varia dependendo dos tipos de bonus de apostas esportivas que o site oferece, já que existe bônus de cassino online também, giros grátis e outros tipos de promoção para brasileiros. Portanto, é sempre importante verificar todas as informações sobre o valor de bônus de apostas e ver os detalhes da oferta.

Desse modo, você consegue fazer uma comparação entre as promoções e verificar os requisitos de aposta e o prazo.

Além disso, é sempre importante verificar nas regras e Termos e Condições (T&Cs), diretamente na página da promoção no site de apostas, as vezes o depósito mínimo de R\$1, R\$10, R\$50 para aproveitar o valor do bônus de primeiro depósito.

Igualmente, verifique se há restrições em como entrar no futebol virtual bet365 termos de métodos de pagamento (como meio de pagamento por boleto bancário).

Bora fazer aposta?

Conseguindo o seu bônus de boas-vindas

O processo para receber o valor de bônus de boas-vindas apresenta algumas variações de acordo com as regras das casas de apostas.

Porém, existe uma linha comum em como entrar no futebol virtual bet365 todos os procedimentos. Na tentativa de mostrar que tudo é simples de usar, os websites procuram facilitar ao máximo a operação de pagamento.

Sem códigos de bônus ou promoções "malucas", sem uma análise precisa das rodadas. O bônus sem depósito seria mais fácil e mais atrativo, mas daí as casas de apostas sairiam no prejuízo com promoções como essa.

Portanto, tais promoções envolvem três etapas essenciais:

A primeira delas, naturalmente, é a criação de uma conta junto à casa de apostas por meio de um cadastro no site com/sem código de bônus/promoção.

Isso envolve que o cliente forneça dados básicos como requerimentos no formulário, como e-mail e informações pessoas e de contato.

O bônus vem na sequência da inserção dados nos requerimentos do formulário de cadastro. As empresas apresentam formulários para que o novo cliente se cadastre em como entrar no futebol virtual bet365 poucos segundos nas promoções, com tudo muito facilitado (inclusive para ter o bônus).

Mas não se esqueça, se for o caso, de usar o código promocional de bônus (código de bônus) durante o cadastro.

É importante que o apostador forneça informações precisas

Ainda que elas não passem por um processo de checagem ao abrir o cadastro, isso acontecerá mais tarde. Só para exemplificar, quando o apostador solicitar um saque.

Seja do bônus ou do dinheiro real da conta do apostador.

Afinal, bônus ou dinheiro real precisam passar por um processo de checagem da veracidade da conta, uma vez que isso é crucial para validar a conta, para a validade do bônus e para os jogadores realizarem o eventual saque.

A segunda perna desse tripé é realizar o primeiro depósito/pagamento, que dará o direito a receber o valor extra de bônus que as casas de apostas concedem.

Existem aspectos específicos de bônus sem depósito, mas são mais raros.

Afinal, o bônus sem depósito é, na verdade, mais voltado para clients de cassinos. O bônus sem depósito dos cassinos é mais acessível e não é tão raro na casa de apostas que prefere atrair usuários dessa modalidade, a procura de diversão.

Também nesse estágio, os sites de jogos procuram facilitar a vida dos usuários. Assim, apresentam o maior número possível de opções para o primeiro depósito após o registro, onde as seleções são diversas.

Pagamento através de boleto, transferência de conta bancária, carteiras eletrônicas e, em como entrar no futebol virtual bet365 alguns casos, até dinheiro virtual. Em como entrar no futebol virtual bet365 outras palavras, as criptomoedas.

O estágio final é a utilização do bônus de registro para fazer apostas esportivas a como entrar no futebol virtual bet365 escolha.

Os sites geralmente estabelecem um limite de tempo para o cumprimento do rollover do bônus (requisito de aposta) antes do saque.

Se o cliente não alcançar as metas no período, a casa de aposta pode cancelar tanto as seleções de bônus (ou apostas grátis/freebets) quanto os possíveis ganhos gerados.

Portanto, fique atento ao prazo de validade e às odds mínimas a como entrar no futebol virtual bet365 escolha.

E comece a desfrutar da vantagem do seu bônus de apostas grátis o quanto antes após o registro, aproveitando os créditos de aposta.

Passo a passo como conseguir os bônus de bem-vindo/apostas grátis:

Primeiramente, abra uma conta na casa de apostas selecionada. Ou seja, preencha a ficha de registro no site de apostas (e-mail, informações pessoais e de contato); Verifique se existe a necessidade de informar um código promocional na página ou exercer opção para receber o tipo de bônus. Então, faça essa escolha ainda no cadastro; Em como entrar no futebol virtual bet365 seguida, estabeleça uma estratégia para o uso do bônus de depósito; Posteriormente, realize o primeiro depósito no site de apostas; Por fim, cumpra as regras de rollover (requisitos de apostas) estabelecidas.

Bora fazer aposta com bônus de apostas esportivas?

Os melhores bônus de boas-vindas para apostas online

Uma vez que muitas casas de apostas online oferecem recursos de excelente nível e com muitas vantagens, os bônus de boas-vindas/apostas grátis podem ser uma forma de definir qual delas escolher.

Porém, essa não é uma relação que exige fidelidade dos jogadores que fazem o depósito mínimo dos valores.

Assim, é possível abrir conta em como entrar no futebol virtual bet365 vários sites da como entrar no futebol virtual bet365 escolha e aproveitar as vantagens.

Desse modo, o cliente poderá aumentar o capital com os bônus das casas de apostas do Brasil, embora não haja um bônus ilimitado ou rodadas grátis para fazer isso com um prazo de validade viável, muitas vezes.

Uma boa casa de apostas sempre vai oferecer um bom bônus a escolha do brasileiro.

Bônus sem depósito ou com depósito. No entanto, isso não é regra para que a casa/empresa seja, de fato, boa para os brasileiros após análise.

Afinal, muitas empresas oferecem boa estrutura, mesmo sem esquema de aposta grátis de R\$10, 20, 30 (freebet) ou bônus de primeiro depósito.

O importante, é pensar e olhar para a estrutura da plataforma.

O depósito dos brasileiros se torna interessante em como entrar no futebol virtual bet365 casas com boa estrutura de segurança, reputação e popularidade.

Além disso, atente-se para os detalhes dos T&Cs que as plataformas impõem para cada modalidade de bônus.

Entender isso faz toda a diferença para que você possa aproveitar bem a oferta sem dúvidas ou problemas pelo caminho.

O bônus vale a pena, mas uma casa de apostas robusta, com boas odds e segura vale mais do que o bônus. Lembre-se disso.

Dicas para aproveitar o seu bônus nas casas de apostas

Como os bônus de boas-vindas geralmente vêm atrelados a um prazo de validade para como entrar no futebol virtual bet365 utilização, vamos à primeira dica.

É importante aproveitar melhor o valor que as casas de apostas oferecem para tirar todas as vantagens.

Assim, antes mesmo do depósito inicial, é interessante traçar uma estratégia para utilizar o dinheiro grátis do bônus.

Desse modo, o apostador poderá evitar riscos desnecessários com escolhas feitas às pressas nas apostas, como não validar antes as odds mínimas.

Porém, não se deve perder de vista o grande objetivo dos bônus de boas-vindas.

Eles devem proporcionar ao cliente a chance de conhecer as casas de apostas.

Desse modo, indicamos que o cliente não use todos os recursos em como entrar no futebol virtual bet365 um único mercado (como empate anula aposta ou handicap) dentro dos sites de apostas esportivas das operadoras.

Em outras palavras, ele deve testar as várias chances de investimento. Esses testes poderão render frutos e vantagens a médio e longo prazo.

Mas sem depósito, não há bônus nem vantagem competitiva.

Ou seja, sem depósito inicial, a casa de aposta não ativa a oferta e você não recebe a vantagem de "dinheiro extra" na conta.

Assim, não utilize valores muito altos em como entrar no futebol virtual bet365 busca de lucros enormes com os recursos provenientes dos bônus de boas-vindas.

Divida suas apostas em como entrar no futebol virtual bet365 pequenas quantias para fazer mais testes. Dessa maneira, ao ganhar experiência e ter mais conhecimento das ferramentas, poderá correr riscos mais altos e aproveitar outras vantagens.

Então, poderá perseguir retornos maiores nas apostas. Especialmente depois de cumprir as regras de rollover do bônus.

Termos e condições/regras das ofertas dos bônus de boas-vindas

Todas as casas de apostas que fazem ofertas dos bônus de boas-vindas apresentam em como entrar no futebol virtual bet365 seu site a versão completa do contrato com regras da promoção e suas vantagens do mercado.

É bastante frequente que os usuários concordem com tudo. Ou seja, mesmo sem ler os termos promocionais.

Isso é fruto, normalmente, da boa-fé no relacionamento que está criando com o site. Isso acontece, inclusive, na hora de clicar nos botões de aceitação dos regras/termos gerais dos sites.

Mas não há razões para desconfiar das principais casas de apostas esportivas do ramo, que estão estabelecidas há décadas no mercado e oferecem muitas vantagens aos apostadores. No entanto, no caso específico dos bônus de boas-vindas, há variações significativas de uma plataforma de apostas esportivas para outra.

Por isso, é altamente recomendável que o novo cliente leia e analise os Termos e Condições gerais desse modelo de promoção.

Tudo para que aproveite o valor do bônus da melhor forma possível. Inegavelmente, o objetivo principal é aumentar o capital do cliente.

Contudo, isso também deve virar uma ferramenta para obtenção de lucros, com riscos bem menores.

Escolher uma casa de apostas com bônus de 100 reais ou de zero reais, pode parecer simples a um primeiro olhar: aquela com o bônus maior no mercado, vence.

Mas não é bem por aí. Afinal, muitas boas casas de apostas não têm bônus de boas-vindas e você não precisa passar pelo rollover para sacar um bônus interessante.

Afinal, há casas que compensam a ausência de um bônus com outras ofertas na como entrar no futebol virtual bet365 conta.

Seja de maneira grátis, em como entrar no futebol virtual bet365 partidas específicas, por meio de algum depósito específico, código de promoção pontual ou outras ofertas.

Por isso, vale a pena ficar de olho nas melhores casas de apostas que o SDA traz aqui no site para você fazer aposta.

Perguntas frequentes sobre os bônus de boas-vindas Ainda com dúvidas sobre os bônus e promoções das casas de apostas? Então, dê uma olhada na seção de perguntas e respostas: Qual o maior bônus de apostas atualmente? Se levarmos em como entrar no futebol virtual bet365 consideração o valor, o maior é da Lilibet: um bônus de R\$3000. Quem tem direito ao bônus de boas-vindas? Novos jogadores que ainda não têm conta na casa de apostas, maiores de 18 anos e que ainda não depositaram. Como decidir qual é o melhor bônus de boas-vindas para mim? Depende. Não basta olhar para o bônus bet365 e sair convencido: você tem que identificar o melhor para seu estilo, se você está disposto a ganhar mais em como entrar no futebol virtual bet365 valor de bônus e abrir mão de rollover menor, por exemplo. Vale a pena ainda observar se há limitação de esportes ou mercados, por exemplo, se o bônus pode ser usado para Copa do Mundo, futebol americano ou só em como entrar no futebol virtual bet365 eventos específicos. Posso sacar o dinheiro do bônus? Sim, mas é preciso olhar para as regras de rollover daquele bônus. Ou seja, quantas vezes você precisa apostar o valor do bônus antes de ele virar dinheiro real. Todo bônus é calculado igual? Não! É importante conhecer os diferentes bônus. Existem bônus de primeiro depósito, bônus de recarga, aposta sem risco, entre outros.

Conclusão sobre bônus de boas-vindas de casas de apostas e seus bônus

As melhores casas de apostas não necessariamente são as que oferecem o bônus de maior valor ou distribuído em como entrar no futebol virtual bet365 vários depósitos. Também não são a que exige a menor quantia mínima para o depósito inicial dos apostadores. As melhores casas de apostas são as que oferecem um serviço de primeira.

Em outras palavras, um bom bônus é importante. Sobretudo se tiver Termos e Condições (T&C) justos, com rollover simples e bons créditos de aposta. Mas é preciso ir muito além na hora de analisar as casas de apostas.

Por exemplo, antes do bônus de apostas você precisa ver como a empresa trata seus clientes. Oferece bons métodos de pagamento? Possui um site localizado para os clientes do Brasil? Disponibiliza uma boa experiência de jogo online? E as odds, são boas? Entenda todos os pontos antes de decidir por um bônus

Estas são perguntas cujas respostas você deve buscar. Claro, também olhe as ofertas adicionais, como aposta grátis, outros tipos de bônus (bônus sem depósito, bônus de recarga, entre outros) e o site em como entrar no futebol virtual bet365 si. Afinal, fazer apostas com bônus sem depósito é sempre vantajoso. Mas a qualidade da plataforma e dos serviços é ainda mais importante. Aliás, é o que vai lhe manter como cliente.

Ou seja, nem sempre o bônus sem depósito ou o próprio bônus em como entrar no futebol virtual bet365 si, vai ser mais atrativo do que a casa.

O que coloca uma casa de aposta na lista das grandes casas de apostas é o conjunto da obra.

Portanto, foque mais na experiência de apostas esportivas do que no bônus e nas ofertas. Ou seja, olhe a quantidade de eventos que ela disponibiliza para apostas esportivas, as odds mínimas de aposta e mais. Tudo é válido no momento de comparar os sites de casa de apostas. Lembre-se que estamos aqui para dar um auxílio na hora de escolher um bom site de apostas no Brasil. Então, em como entrar no futebol virtual bet365 vez de sair à caça sem parâmetros, confira nossas avaliações e nossos artigos de comparação. Dessa maneira, poderá escolher uma boa casa de apostas e fazer seus depósitos sem medo seguindo os seus próprios critérios. Não deixa de buscar suporte se preciso for!

# **como entrar no futebol virtual bet365 :real bet - pesquisa google**

Transferências domésticas para contas Nubanknín Pix Éum sistema de pagamento instantâneo brasileiro que permite pagar qualquer pessoa com uma conta em { como entrar no futebol virtual bet365 alguma instituição participante usando apenas 1 númerode telefone ou e-mail; Endereços. Você pode enviar um pagamento Pix diretamente da como entrar no futebol virtual bet365 própria conta bancária BRL, para pagos conveniente a usando apenas o seu. telefone:

Cartão de crédito cartão cartões, cartão retiradasVocê pode solicitar um saque através do menu Conta ; selecione Banco e Retirada. Onde não formos capazes de retirar em como entrar no futebol virtual bet365 volta para o seu cartão, débito ou os fundos serão Devolvidos a você via Transferência Bancária Para A conta registradaem como entrar no futebol virtual bet365 sua bet365. Conta...

# **como entrar no futebol virtual bet365**

O jogo Aviator Bet365 é um sucesso no Brasil, por como entrar no futebol virtual bet365 simplicidade e praticidade. No entanto, atualmente, o jogo não está disponível no site oficial da Bet365.

### **como entrar no futebol virtual bet365**

A falta do jogo Aviator Bet365 no site da Bet365 é ocasionada por questões burocráticas entre a Bet365 e a provedora do jogo, Spribe. Até que se resolva este impasse, o jogo não poderá ser adicionado à plataforma efetivamente.

### **Alternativas para jogar o Aviator**

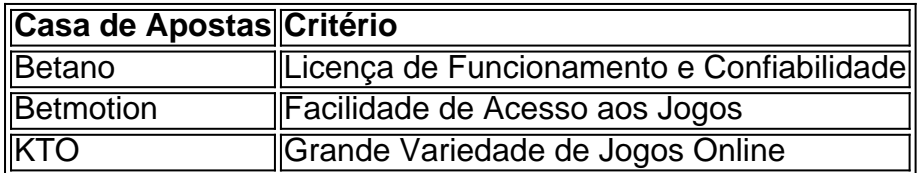

É possível jogar o Aviator em como entrar no futebol virtual bet365 outras confiáveis e fidedignas como a Betano, Betmotion e KTO. Estas plataformas são aceitas por operar num ambiente ético e justo, onde está garantida a confidencialidade dos dados dos jogadores. Desta forma, pode experimentar o jogo na plataforma de como entrar no futebol virtual bet365 escolha, avaliando seus prémios e premiações.

### **O que é necessário para jogar o Aviator**

• Lista de Plataformas Confiáveis

● Verificação da Oferta de Boas-Vindas

### **Dicas e Estratégias para o Jogo do Aviãozinho**

- 1. Faça uma análise da plataforma
- 2. Prefira horários de alta demanda
- 3. Aplicar ferramentas de apoio confiáveis (opcional)

#### **Melhor Horário para Jogar e Alcançar Maior Sucesso**

Os horários mais procurados costumam ser considerados os mais propícios para se sentar na mesa do Aviator, porque eles tendem a oferecer jogos nos quais há um valor potencial maior do que nos habituais momentos. O número de prémios suculentos tende a crescer, aumentando suas possibilidade de ganhou mais.

### **Conclusão**

O Aviator não está no site Bet365, mas há outras opções para jogar o jogo de forma responsável e licita. Cada plataforma tem como entrar no futebol virtual bet365 especialização num setor diverso e oferecendo um conjunto diversificado de bónus de boas-vindas. Todavia, além de bónus de registo, é preciso sopesar a segurança, a confiança e a oferta de jogos disponíveis nas plataformas de apostas.

# **como entrar no futebol virtual bet365 :qual o melhor bet de apostas**

#### E-E:

Os oliticistas estão acostumados a fazer perguntas difíceis – e os eleitores, por enquanto já se acostumaram com como entrar no futebol virtual bet365 estagnação como entrar no futebol virtual bet365 resposta. Ainda assim você pode não imaginar que "nomear um autor da Nova Zelândia" poderia ser uma delas - especialmente para políticos neozelandesios segurando portfólio de artes

No entanto, é exatamente assim que o porta-voz de artes do partido ACT Todd Stephenson nos surpreendeu levando 20 minutos para nomear um único autor Kiwi – ou mesmo livro - como entrar no futebol virtual bet365 uma entrevista com a Newsroom. Na notável troca entre Steve Braunias e Steven foi muito agradável sobre como entrar no futebol virtual bet365 experiência limitada no portfólio: "É algo da qual quero aprender mais."

Tendo flutuado um entusiasmo provisório por musicais, Stephenson disse que a última vez ele tinha visto foi Hamilton como entrar no futebol virtual bet365 Nova York. Perguntando sobre literatura ele afirmou preferir não-ficção – especificamente biografias políticas e livros de campanhas: "Já faz algum tempo desde quando eu li uma novela", admitiu Stevensen; pressionado ainda mais pela Braunias para nomear o único autor da nova Zelândia ou livro - Stephensson chegou à linha do passado (outra tradução livre), direto dos seus próprios romances".

Eventualmente, após 20 minutos ele foi capaz de droughte até Alan Duff e Once Were Warriors: publicado como entrar no futebol virtual bet365 1985. A transcrição da entrevista era publicada sob a manchete mordaz "O porta-voz das artes do ato uma vez assistiu um musical."

Por mais que Stephenson possa ter se repreendido com a sugestão de Braunias, o desprezo é compreensível. Esse velho meme – "você tinha um emprego" - vem à mente: Rachel Boyack está agora pedindo para ele ser dispensado do portfólio da qual parece não apenas ignorante mas depreciativo e também uma espécie...

Se Stephenson tivesse sido o porta-voz da ACT para esportes e incapaz de nomear um All Black atual, poderia ter havido pedidos por como entrar no futebol virtual bet365 cidadania a ser revogada não apenas seu portfólio. Mas é claro que na Nova Zelândia amante do rugby isso nunca aconteceria: os ABs estão comprometidos com memória junto aos ABC'

As artes, entretanto são rotineiramente negligenciadas por aqueles que estão no poder especialmente sob um governo liderado pelo Nacional. O partido foi devolvido ao Poder nas eleições gerais como entrar no futebol virtual bet365 outubro depois seis anos na oposição formando o Governo com a Nova Zelândia First e ACT – fazendo Stephenson muito próximo do seu poderio para escrever como entrar no futebol virtual bet365 bizarra ignorância fora (Por Que não se informou? Por pegar telefone à editora literária da Newsroom sem ter sido feito uma lista dos vencedores recentes) Nota:

Eu estava vivendo na Nova Zelândia por quase toda a última temporada da National no governo, de 2008 até 2024, e lembre-se disso como um momento bastante sombrio para o reconhecimento das artes – apesar dos sucessos inegáveis do neozelandês. Eleanor Catton tornou se vencedora mais jovem já ganhada com The Luminaries como entrar no futebol virtual bet365 2013, não muito tempo depois que uma EP feita pelo buzzy Aucklander Lorde começou explodir pela SoundCloud ".

Os dois estavam continuando uma longa tradição de arte original e ambiciosa para emergir da Nova Zelândia, ressoar como entrar no futebol virtual bet365 todo o mundo – desde os filmes Jane Campion ; Taika Waititi and Peter Jackson (de The Clean), O Chills [O Cochilo] ou a cena influente do Dunedin Flying Nun. E ainda hoje é possível citar alguns dos nomes das cabeças que eu tenho: Como funciona?

Para uma população que recentemente excedeu 5 milhões de pessoas, pode-se dizer na Nova Zelândia arrasar acima do seu peso nas artes tanto quanto no esporte. (Se eu fosse provocativo convidaria você para comparar suas exportações internacionais com as da Austrália muitas vezes o tamanho).)

Mas esses sucessos nem sempre foram respeitados pelo governo.

Quando Catton, dois anos após como entrar no futebol virtual bet365 vitória Booker ousou criticar o partido governante Nacional por priorizar os lucros sobre a cultura do então primeiro-ministro John Key descartou ela como um porta voz Partido Verde. Seus apoiadores se reuniram para apoiá -lo com choque jock Sean Plunket chamando Cattão "hua ingrato" alimentando ainda mais seu ciclo da indignação

Desde então, Catton vive como entrar no futebol virtual bet365 Cambridge na Inglaterra e diz a uma agência da Nova Zelândia no ano passado que um dos atrativos era como entrar no futebol virtual bet365 liberdade de ser anônima. O respeito com o qual ela é recebida não pode doer: Birnam Wood foi amplamente aclamado como sendo os melhores romances deste último anos; quando Catthon veio falar para minha cidade natal as pessoas buscaram seus pensamentos sobre política ou cultura mas se apoiaram nela cada palavra!

Kiwis literário pode dar um suspiro de alívio que Paul Goldsmith, da National e não Stephenson é o ministro das artes realmente encarregado pelas decisões – mas a imagem permanece longe do rosado. Em outubro passado CEO cessante dos principais órgãos governamentais financiadores Creative New Zealand revelou uma realidade brutal mostrando "nenhuma mudança significativa" no financiamento inicial desde 2006/2007 apesar desse golpe causado pela pandemia alta inflação crescente custo-de vida

Este período, é claro também leva como entrar no futebol virtual bet365 Jacinda Ardern tempo no governo s mostrando quanto ao setor criativo de Aotearoa tem resistido a estes "ciclo da crise", para citar James Wenley Universidade Victoria.

Enquanto isso, a arte da Nova Zelândia continua sendo defendida e celebrada no exterior. A adorável comédia Starstruck ganhou corações como entrar no futebol virtual bet365 ambos os lados do Atlântico de Rose Matafeo and Alice Snedden Smithedn'; O poeta Tayi Tibble tornou-se recentemente o primeiro escritor maori publicado pela New Yorker (Nova Iorque), tendo sido saudado pelo The Times como uma "it Girl" literária.[carece]

Entre os lançamentos novos e movimentados como entrar no futebol virtual bet365 exposição na

minha livraria local estão Pet by Catherine Chidgey, Greta & Valdin por Rebecca K Reilly and the Booker-nomeado Bird Life de Anna Smaill. Não muito tempo atrás eu vi uma cópia bem dobrada do The MirrorBook da Charlotte Grimshaw numa loja secundária ; depois encontrei um amigo carregando a {img} das coruja que chorava com Janet Frame

Na verdade, como entrar no futebol virtual bet365 agosto deste ano a Fitzcarraldo Press – uma das editoras mais influentes da Grã-Bretanha com um histórico impressionante de ganhadores do Nobel - está publicando The Edge of the Alphabet como parte integrante dessa lista clássica. Stephenson pode gostar muito para pegar cópias e não há muita política nisso mas sim muitas verdades!

Author: fauna.vet.br

Subject: como entrar no futebol virtual bet365 Keywords: como entrar no futebol virtual bet365 Update: 2024/8/11 22:54:41